Programmieren mit Rust Thema 2: Cargo

#### Dirk Müller und Robert Baumgartl

#### 22. März 2024

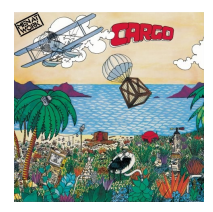

Build Tool + Paket-Manager von Rust; zum

- ▶ Laden von Paketabhängigkeiten,
- $\blacktriangleright$  Kompilieren,
- ▶ Erstellen von Paketen.
- ▶ Hochladen von Paketen zu [crates.io](https://crates.io)

 $\blacktriangleright$  ...

- ▶ unterste Ebene der Hierarchie: Funktion
- ▶ Quelldatei: Namenssuffix . rs; enthält i. d. R. mehrere Funktionen
- ▶ Modul
- $\triangleright$  Crate ("Kiste") mit Quellcode-Wurzeldatei und ggf. weiteren Modulen
	- $\blacktriangleright$  main.rs  $\rightarrow$  Binary (ausführbare Datei)
	- $\blacktriangleright$  lib.rs  $\rightarrow$  Library (Bibliothek)
- ▶ Paket besteht aus einem oder mehreren Crates
	- $\triangleright$  Cargo.toml beschreibt Abhängigkeiten
- ▶ ein oder mehrere Pakete können in einem so genannten *Workspace* organisiert werden

# Struktur eines Rust-Projektes

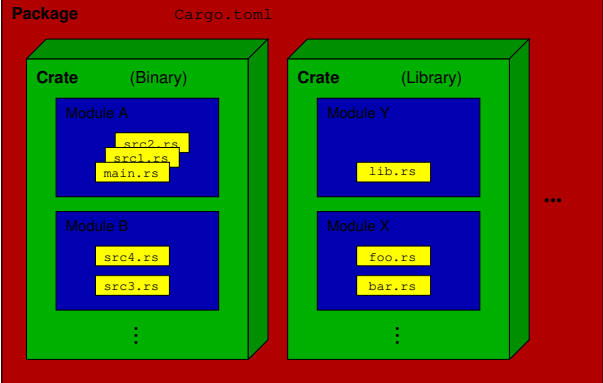

- ▶ Funktionen (einen oder keinen Resultatwert, bel. Anzahl Argumente)
- ▶ Hauptfunktion/Einsprungpunkt: main()
- $\blacktriangleright$  Quelltextdateien (.c)
- $\blacktriangleright$  Headerdateien (.h)
- $\blacktriangleright$  Bibliotheken (Binaries und Headerdaten  $\text{-}$  lib/include
- $\triangleright$  keine integrierten Werkzeuge zur Projektverwaltung ( $\rightsquigarrow$ make)

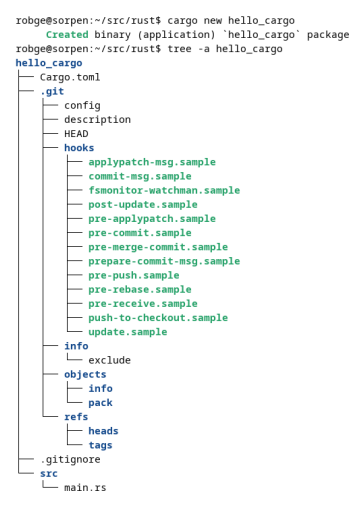

11 directories, 20 files

- ▶ legt ein neues Projekt (*Package*) mit dem angegebenen Namen sowie eine Verzeichnishierarchie im aktuellen Vz. an
- ▶ Name des Packages: hello\_cargo
- ▶ Konfigurationsdatei: Cargo.toml
- ▶ initialisiert git-Repository (.git/, .gitignore)
- ▶ Verzeichnis für Quelldateien: src/
- ▶ Quelldatei (Stub) src/main.rs

### $\blacktriangleright$  src/ für alle Quelltextdateien

- ▶ target/ während des Bauens generierte Dateien (z. B. das Binary)
- ▶ in die Projektwurzel gehören:
	- $\blacktriangleright$  Konfigurationsdateien (Cargo.toml, Cargo.lock)
	- $\blacktriangleright$  ggf. README
	- ▶ Informationen zur Lizenzierung
	- ▶ alles, was nicht codespezifisch ist

```
robge@sorpen:~/src/rust$ cd hello_cargo/
robge@sorpen:~/src/rust/hello_cargo$ cargo run
   Compiling hello cargo v0.1.0 (/home/robge/src/rust/hello cargo)
   Finished dev [unoptimized + debuginfo] target(s) in 3.97s
     Running `target/debug/hello_cargo`
Hello, world!
robge@sorpen:~/src/rust/hello_cargo$ cargo run
    Finished dev [unoptimized + debuginfo] target(s) in 0.00s
     Running `target/debug/hello_cargo`
Hello, world!
```
- ▶ zweiter Aufruf ist schneller, da nicht übersetzt und gelinkt werden muss
- ▶ es werden (ähnlich wie make) nur diejenigen Quelldateien übersetzt, deren Modifikationszeitstempel größer ist als der des Zieles

# Situation nach erfolgreicher Übersetzung

roboe@sorpen:-/src/rust/hello cargo\$ tree -a

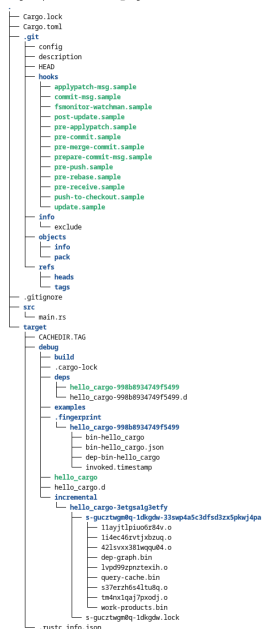

- ▶ 21 Verzeichnisse, 42 Dateien,  $\approx$  4 MiB
- ▶ Vz. target / neu hinzugekommen
- ▶ + Cargo.lock
- ▶ Standardname der neu entstandenen ausführbaren Datei:

target/debug/<projektname>

▶ über Pfad natürlich auch Ausführung des Binaries möglich

## Erzeugung einer Release-Version

robge@sorpen:~/src/rust/hello cargo\$ cargo build --release Compiling hello cargo v0.1.0 (/home/robge/src/rust/hello cargo) Finished release (optimized) target(s) in 0.77s robge@sorpen:~/src/rust/hello cargo\$ tree

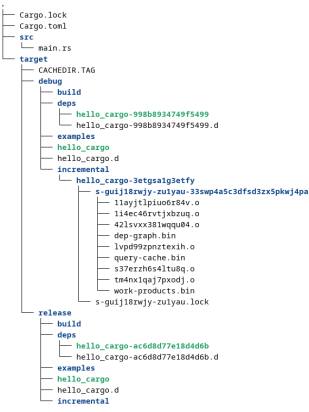

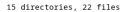

- ▶ 28 Verzeichnisse, 51 Dateien, ≈ 7.5 MiB
- ▶ erzeugt weiteres Binary in target/release
- ▶ längerer Buildprozess, da Optimierung
- ▶ dafür schnellere Ausführung
- $\triangleright$  enthält immer noch Debug-Information ( $\rightsquigarrow$ Kdo. strip)
- ▶ Größe der Binarys differiert kaum
- ▶ BEWARE: Overflows werden nicht mehr erkannt!

## Cargo.toml zur Konfiguration des Projektes

- ▶ als *Manifest* bezeichnet
- $\triangleright$  wird automatisch beim cargo new angelegt, kann und soll manuell angepasst werden
- ▶ enthält Metadaten, die für die Übersetzung des Projektes erforderlich sind
- ▶ Key-Value-Paare, leicht zu parsen
- = Tom's Obvious Minimal Language
- ▶ strukturiert in Sektionen
	- ▶ [package]: Name des Projektes, aktuelle Version, Rust-Edition (bislang: {2015, 2018, 2021}), Programmautor
	- ▶ [dependencies]: für das Projekt benötigte andere *Crates* (Bibliotheken)

```
[package]
name-of-life"version = "0.1.0"edition = "2021"
[dependencies]
qqez = "0.7"
```

```
rand = "0.8"
```
#### ▶

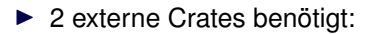

 $\triangleright$  ggez ("Good Games Easily", [https://ggez.rs/\)](https://ggez.rs/)

▶ rand (Zufallszahlengenerator)

- ▶ während des Build-Prozesses aus Cargo.toml generiert
- ▶ enthält die exakten Versionsinformationen für das Bauen des Paketes ( $\rightsquigarrow$  Build mit gleicher Cargo. lock führt zu identischem Binary) – Ziel: *Deterministic Builds*
- ▶ darf nicht manuell bearbeitet werden
- ▶ ist ein Snapshot aller konkreten Abhängigkeiten eines erfolgreichen Build-Prozesses
- ▶ cargo update **aktualisiert** Cargo.lock

### Beispiel für Cargo.lock

```
# This file is automatically @generated by Cargo.
# It is not intended for manual editing.
version = 3[[package]]
name = "ab qlyph"version = "0.2.23"source = "registry+https://github.com/rust-lang/crates.io-index"
checksum = "80179d7dd5d7e8c285d67c4a1e652972a92de7475beddfb92028c76463b13225"denedencies = f"ab glyph rasterizer".
"owned ttf parser 0.20.0".
\mathbf{I}[[package]]
name = "ab_qlyph_rasterizer"
version = "0.1.5"source = "registry+https://github.com/rust-lang/crates.io-index"
checksum = "a13739d7177fbd22bb0ed28badfff9f372f8bef46c863db4e1c6248f6b223b6e"[[package]]
name = "adler"version = "1.0.2"source = "registry+https://github.com/rust-lang/crates.io-index"
checksum = "f26201604c87b1e01bd3d98f8d5d9a8fcbb815e8cedb41ffccbeb4bf593a35fe"[[package]]
name = "alsa"version = "0.6.0"source = "registry+https://github.com/rust-lang/crates.io-index"
checksum = "5915f52fe2cf65e83924d037b6c5290b7cee097c6b5c8700746e6168a343fd6b"
dependencies = ["alsa-svs".
 "bitflags",
 "libc".
 "nix 0.23.2".
ï
```
**Frage:** Wie sollten Softwareprojekte und deren Teile versioniert werden, wenn viele Abhängigkeiten bestehen?

- ▶ spezifiziert man die Abhängigkeiten sehr strikt und kleinschrittig, dann zieht die Aktualisierung eines Paketes P die Aktualisierung aller von P abhängigen Pakete nach sich (*Version Lock*)
- ▶ spezifiziert man die Abhängigkeiten zu großzügig, dann gibt ein Paket P nur noch vor, kompatibel zu den von ihm abhängigen Paketen zu sein, ist es aber in Wahrheit nicht mehr (*Version Promiscuity*)
- $\rightarrow$  "Dependency Hell"

Vorschlag zur Standardisierung: **Semantic Versioning**

### **Def.** Versionsnummern werden in der Form

MAJOR.MINOR.PATCH

angegeben.

Jedes Modul besitzt eine API (Appplication Programmer's Interface; die Gesamtheit der durch andere Module nutzbaren Funktionen). **Regeln:**

- 1. MAJOR wird inkrementiert, wenn die API inkompatibel verändert wird.
- 2. MINOR wird inkrementiert, wenn Funktionalität addiert wird, so dass die API kompatibel bleibt.
- 3. PATCH wird verändert, wenn kleine (rückwärtskompatible) Änderungen (z. B. Bugfixes) erfolgen.

Jedes Modul startet mit Version 0.1.0.

```
robge@sorpen:~/src/rust$ cargo new hello_cargo
    Created binary (application) 'hello_cargo' package
robge@sorpen:~/src/rust$ cd hello cargo/
robge@sorpen:~/src/rust/hello cargo$ du -hs
88K
robge@sorpen:~/src/rust/hello_cargo$ cargo run
  Compiling hello_cargo v0.1.0 (/home/robge/src/rust/hello_cargo)
   Finished dev [unoptimized + debuginfo] target(s) in 0.13s
    Running 'target/debug/hello_cargo'
Hello, world!
robge@sorpen:~/src/rust/hello cargo$ du -hs
3.9M
robge@sorpen:~/src/rust/hello cargo$ cargo clean
    Removed 21 files, 7.3MiB total
robge@sorpen:~/src/rust/hello_cargo$ du -hs
92K
```
- $\blacktriangleright$  Funktion clean löscht alle generierten Dateien
- ▶ unklar, wie 7.3 MiB gelöscht werden können, wenn das gesamte Verzeichnis nur 3.9 MiB umfasst

# Rust Package Registry (<https://crates.io>)

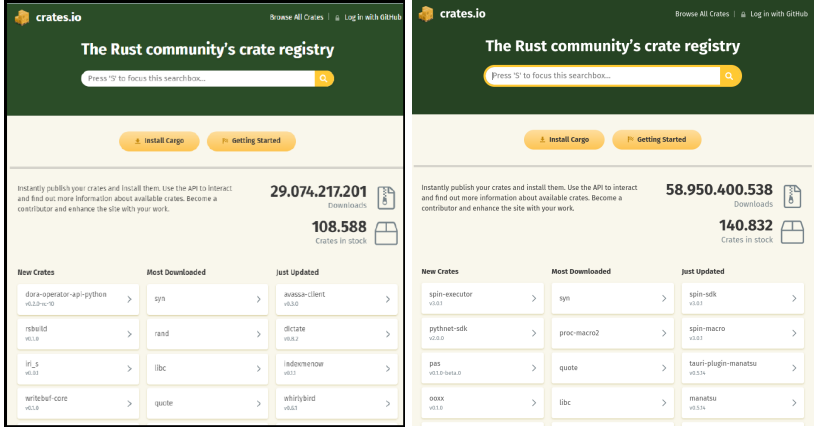

vom 20. 03. 2023 vom 21. 03. 2024

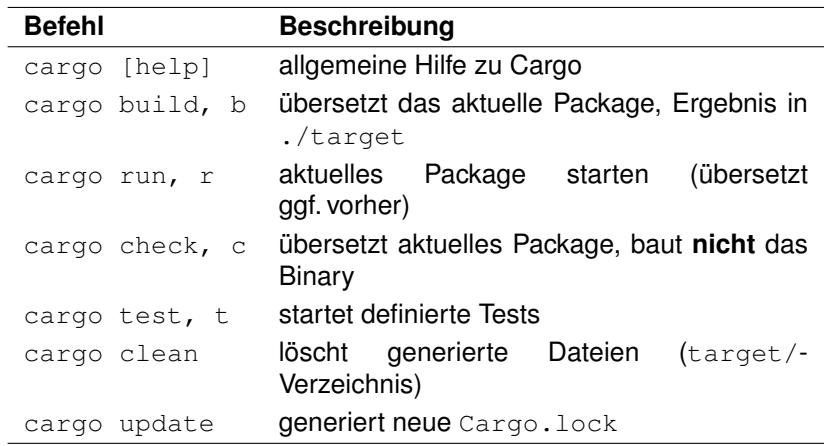

- ▶ ungeheure Menge Einflussfaktoren auf Build-Prozess kann binäre Reproduzierbarkeit erschweren
- ▶ Speicherplatzbedarf, Menge an erzeugten Dateien (schlank ist anders)
- $\blacktriangleright$  man cargo gibt's nicht
- ▶ kein Kommando zum Löschen von Projektverzeichnissen (Asymmetrie)
- ▶ cargo automatisiert viele Aspekte der Projektverwaltung (das, was man mittels make per Hand gemacht hat)
	- 1. Management von Abhängigkeiten
	- 2. Versionsverwaltung
	- 3. Build-Prozess
	- 4. Testen (Integration, Unit Tests)

### $\blacktriangleright$  , The Cargo Book":

<https://doc.rust-lang.org/cargo/>

- ▶ Ukpai Ugochi: Demystifying Cargo in Rust. 5. Mai 2021, <https://blog.logrocket.com/demystifying-cargo-in-rust/>
- ▶ Tom Preston-Werner: Tom's Obvious Minimal Language. <https://toml.io/en/>
- ▶ Tom Preston-Werner: Semantic Versioning Specification 2.0.0 <https://semver.org/spec/v2.0.0.html>
- ▶ A Tour of Rust: <https://tourofrust.com/>